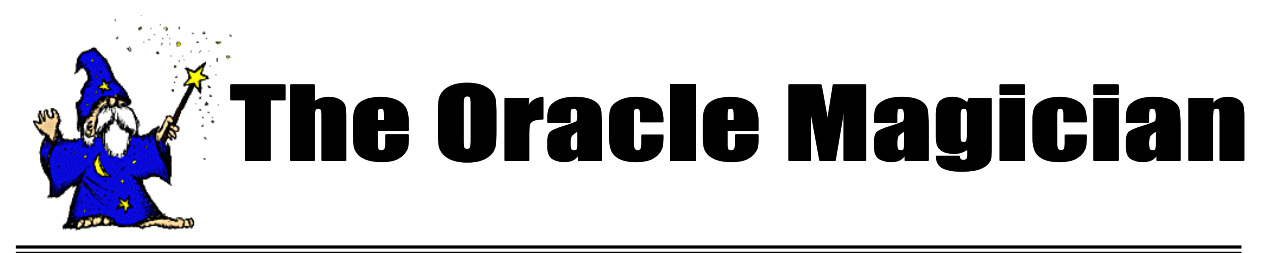

#### *March, 2004 Volume III, number 1*

## **From the Editor**

Welcome to the fifth issue of the magazine, The *Oracle Magician*! This occasional newsletter focuses on various "tricks of the trade" in the Oracle world--from DBAs, architects, developers, designers, and report writers.

Thank you to the many notes and suggestions from readers. They are most appreciated!

In this issue we present an overview of the recent Oracle feature, "Object Types." I suspect that many DBAs are confused by Object Types; I hope this article helps clear things up.

As noted in this issue, the Apress edition of my book, "The Art and Science of Oracle Performance Tuning," is now available in bookstores.

We are also looking for writers to submit articles that explore interesting ideas of use to DBAs or designers.

Please send all ideas to Editor@OracleMagician.com

Chris Lawson

Editor

# **Oracle Object Types:** How to Navigate through the Maze

### By Chris Lawson

In recent years, Oracle has begun to include more object-oriented features in each new database release. One of the most significant new features is called "object type." You have probably heard about object types, but what good are they?

An object type is quite different than the usual sort of things we typically see in a relational database. In this article we provide an introduction to this new set of features.

## **Introduction to Oracle** Object types

An object type is not at all like a table or an index. The new "thing," or data construct, that we are creating is a *type*—which really is a *definition*, not something like a table or index that has storage. Just as the data types

## *number* or *varchar2* don't need any storage, our object types don't need any storage. So, even though the syntax used to create an object type may

look like we're creating a table, we won't be specifying any sort of storage information.

Each object type has attributes that define the structure of our new object type. Additionally, we usually include an associated procedure or function, which is called a "method." The idea is to bring the data and the program together, so that we manipulate the data only via the methods.

## A Simple Example: **Apartment-Renting**

Let's begin with a simple example. In order to illustrate object types, let's model the business of apartment

*Continued on page 2*

# **Table of Contents**

 -  Oracle Object Types: How to Navigate through the Maze ........ Page 1 New Edition: Art & Science of Oracle Performance Tuning... Page 5

rentals. We'll assume that the manager of the apartment building, having just returned from an Oracle class, wants to model his business in an object-oriented fashion using Oracle's object types. Let's begin by creating a new object type for the person who rents an apartment:

**Create or replace type Renter AS OBJECT ( First Name Varchar2(30)**, **Middle\_Name Varchar2(30),** Last Name **Varchar2(30)**, **Drivers\_License Varchar2(20), Phone Varchar2(10)); /**

We call the parts of the object type *attributes*. So our new Renter object type has five attributes. Notice also the slash mark at the end of the code above. You cannot simply put the usual semicolon at the end, as you do when creating a table. We won't show the slash from now on, but remember that you'll need to include it.

When we run the above code, we are really creating an object *template*. We simply store a definition in the database, without any storage information. If you query the view User\_Objects, you will see the object Renter listed. It will have an object type of "TYPE." On the other hand, if you query User\_Segments, there will be no entries for this new object type, since no storage is required.

## Some more object types

The apartment manager quickly points out that we have forgotten to model the most important thing—the apartments themselves! Clearly, we need another object type. Let's call it simply Apt:

**Create Or Replace Type Apt As Object ( Apt\_Number Number, Bedrooms Number, Rental\_Price Number, Lease\_Expire Date );**

So far, we haven't defined any "methods"—the functions or procedures used to access or modify the data in our model. Our chats with the landlord revealed that he often needs to know when the apartment will be available for a new renter. The landlord tells us that he needs 30 days following lease expiration. Let's modify our Apt definition to include a method to retrieve that information. Our method will actually be a function:

#### **Create Or Replace Type Apt As Object (**

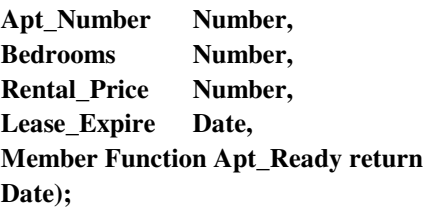

Now let's define the actual body for our method. It's very similar to the steps for creating a regular PL/SQL function. Our sample method just finds the lease expiration date and adds 30 days:

**Create Or Replace Type Body Apt As Member Function Apt\_Ready Return Date is Ready date; Begin Ready := Lease\_Expire + 30; Return Ready ; End Apt\_Ready; End;**

*Continued on page 3*

An object type is quite different than the usual sort of things we typically see in a relational database

#### *Continued from page 2*

Well, we have succeeded in creating a few object types, but what do we do with them? As they exist now, we can reference Apt or Renter, but we can't really store any useful information.

Although some applications may build object types just for modeling purposes, our apartment renting business really needs to store some data. This brings us to a new type of object, an *object table*.

## Making data persistent with object tables

One easy way to store data using our object types is to build a new object called an *Object Table.* An object table is a table that matches a certain object type. It will hold the objects, and will show up as a "real" table, having storage. Let's build an object table based on our Apt object type:

#### **Create table Apt\_Info of Apt;**

If we describe our new table, we see that the column definitions match perfectly the attributes of our object type Apt. **See Figure 1, below.**

We can insert rows just like a regular table, and query just like a regular table. Let's go ahead and insert data for apartments 201 through 203. **See Figure 2, below.**

If we wished, we could now query the Apt\_Info object table just like a regular table. Let's try a query using our new function called "Apt\_Ready." Remember that this method is supposed to add 30 days to the lease expiration.

To use a method, you have to use and reference the table alias, like this:

**Select A.Apt\_Number, A.Apt\_Ready() READY from Apt\_Info A;**

*Continued on page 4*

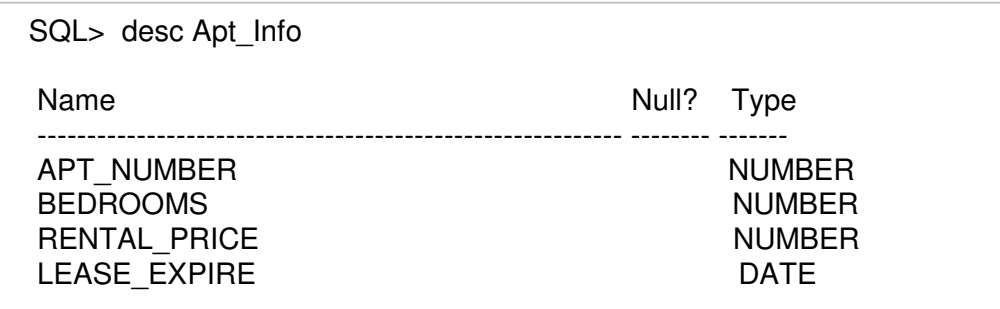

#### **Figure 1: Sample Object Table based on Apt**

Insert into Apt\_Info values (201, 2, 795.00,to\_date('01-FEB-2004', 'DD-MON-YYYY')); Insert into Apt\_Info values (202, 2, 895.00,to\_date('01-JAN-2004', 'DD-MON-YYYY')); Insert into Apt\_Info values (203, 1, 695.00,to\_date('01-JUN-2004', 'DD-MON-YYYY'));

#### **Figure 2: Inserting data into our new Object Table**

*Continued from page 3*

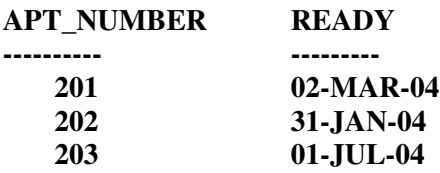

Besides the regular way of querying an object table, Oracle provides an alternate method. Remember that an object table is really based on an object type, which just happens to have multiple values. Thus, Oracle provides an alternative way to view these tables, in which the results look like a single column. This alternate method is shown in **Figure 3**, below.

Note that in this alternative method of querying the object table, the results are formatted as though the table had just a single column.

## Nested Object Types

Just as we assign a data type to a column in a table, we

can assign an object type to a column. This is called an nested object type. Let's create a new table, and include both the Renter and Apartment information in this table:

**Create table Apt\_Business ( Line\_Item Number, Apt\_Data Apt, Renter\_Data Renter)**

If we describe this new table, we can see our new object types. See **Figure 4,** below.

Observe that our two object types are indeed the "data types" for the apartment and renter columns. So the column *Apt\_Data* is not just a number or a string of characters; instead, it contains a lot of information, as defined by the Apt object type. Similarly, the column

*Continued on page 5*

Select Value (A) from Apt\_Info A Where Apt  $Number = 202$ ;

VALUE(A)(APT\_NUMBER, BEDROOMS, RENTAL\_PRICE, LEASE\_EXPIRE)

-------------------------------------------------------------- APT(202, 2, 895, '01-MAR-04')

#### **Figure 3: Alternate Method of Selecting from an Object Table**

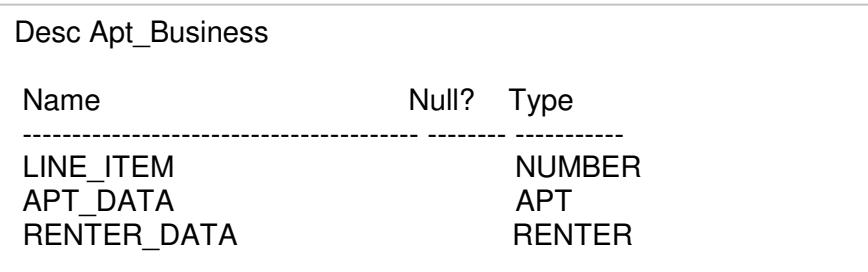

#### **Figure 4: New Table References Object Types**

Insert into Apt\_Business values (1, APT(202, 2, 895, '01-FEB-2004'), Renter('Joe', 'X', 'Smith', 'CDL92569800', '4158889900'));

#### **Figure 5: Inserts using two Constructors**

*Renter\_Data*, which is based on our object type Renter, contains the renter's firstname, lastname, phone, etc.

## **Using Constructors**

When we access or manipulate data in objects, we will use a "constructor." The constructor has the same name as the object type. The parameters that we use will match the attributes of the object type.

To see how this works, let's put some data into our new *Apt\_Business* table. We will use the number 1 for the first field. The second "column" is really the Apt object type. The third column is the Renter object type. In order to insert data into the special "columns," we will use the constructors *APT* and *RENTER*. Figure 5, above, shows how it looks:

## Wrap Up

With these examples, we have only touched on the basics of Oracle object types. There are many more features available—some of them truly bewildering in their complexity. You will probably run into Oracle object types soon, so you might as well get used to them!

## **The Oracle Magician**

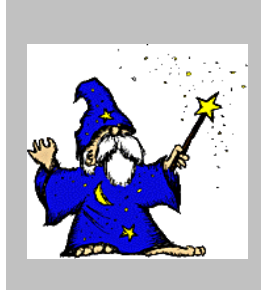

The **OracleMagician Newsletter** 

Editor: **Chris Lawsor** 

### **New edition of The Art & Science of Oracle Performance Tuning!**

The Apress edition of *The Art and Science of Oracle Performance Tuning* is now in bookstores.

Thanks to Publisher Apress for the nice work on this edition, shown below.

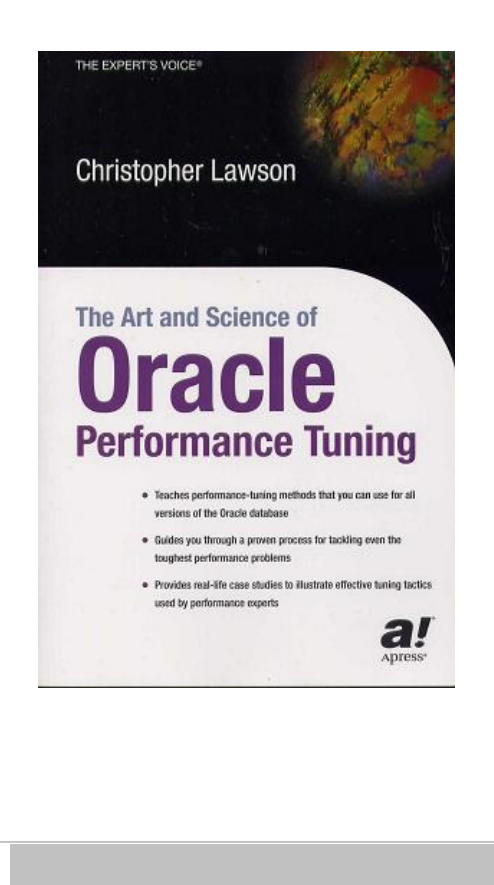